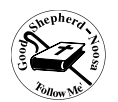

## **YEAR 8 INFORMATION TECHNOLOGY WORK PLAN: Semester 2, 2017 – Ricky Sinclair**

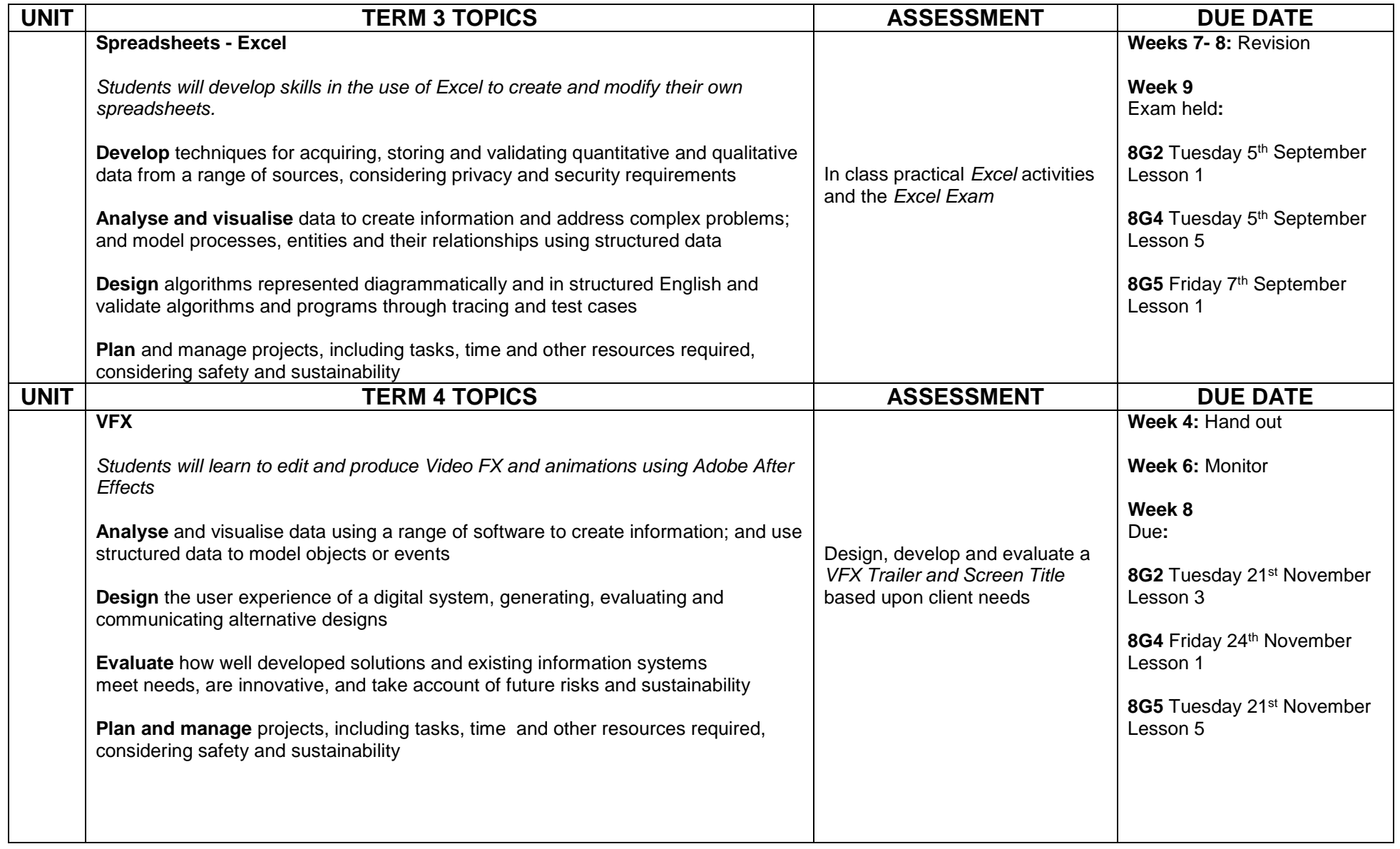

This work plan was last updated on Wednesday, 26 July 2017. The contents are subject to change – students will be advised in advance of any changes - regularly check for updates.